# **Point Cloud Library**

Release 0.0

## Contents

| 1  | Basic Usage      | 3  |
|----|------------------|----|
| 2  | Advanced Usage   | 7  |
| 3  | Features         | 9  |
| 4  | Filtering        | 13 |
| 5  | I/O              | 15 |
| 6  | Keypoints        | 19 |
| 7  | KdTree           | 21 |
| 8  | Octree           | 23 |
| 9  | Range Images     | 25 |
| 10 | Recognition      | 27 |
| 11 | Registration     | 29 |
| 12 | Sample Consensus | 31 |
| 13 | Segmentation     | 33 |
| 14 | Surface          | 37 |
| 15 | Visualization    | 39 |
| 16 | Applications     | 43 |
| 17 | GPU              | 45 |

The following links describe a set of basic PCL tutorials. Please note that their source codes may already be provided as part of the PCL regular releases, so check there before you start copy & pasting the code. The list of tutorials below is automatically generated from reST files located in our git repository.

**Note:** Before you start reading, please make sure that you go through the higher-level overview documentation at http://www.pointclouds.org/documentation/, under **Getting Started**. Thank you.

As always, we would be happy to hear your comments and receive your contributions on any tutorial.

Contents 1

2 Contents

## Basic Usage

#### • walkthrough

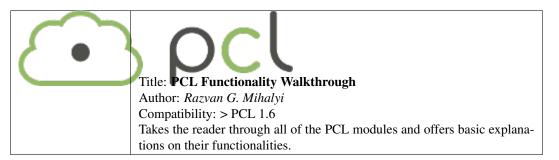

#### • basic\_structures

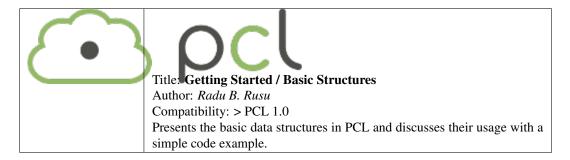

• using\_pcl\_pcl\_config

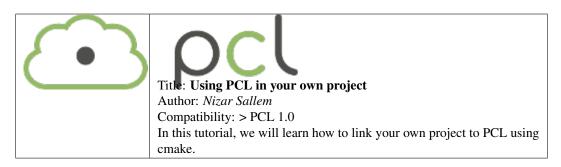

• compiling\_pcl\_posix

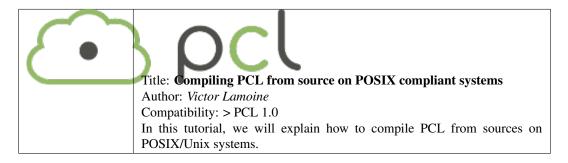

• building\_pcl

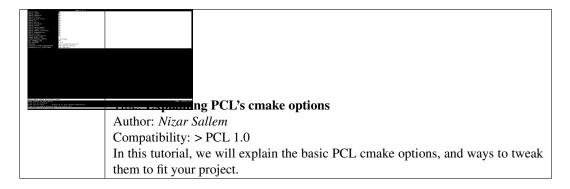

• compiling\_pcl\_dependencies\_windows

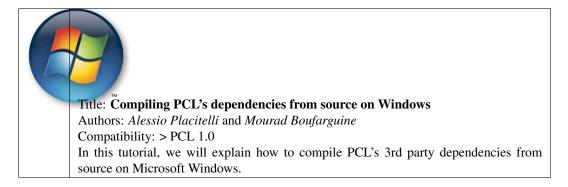

• compiling\_pcl\_windows

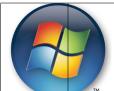

Title: Compiling PCL on Windows

Author: *Mourad Boufarguine* Compatibility: > PCL 1.0

In this tutorial, we will explain how to compile PCL on Microsoft Windows.

#### • compiling\_pcl\_macosx

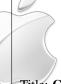

Title: Compiling PCL and its dependencies from MacPorts and source on Mac OS

X

Author: *Justin Rosen* Compatibility: > PCL 1.0

This tutorial explains how to build the Point Cloud Library from MacPorts and source

on Mac OS X platforms.

#### • installing\_homebrew

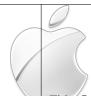

Title: Installing on Mac OS X using Homebrew

Author: *Geoffrey Biggs* Compatibility: > PCL 1.2

This tutorial explains how to install the Point Cloud Library on Mac OS X using Home-

brew. Both direct installation and compiling PCL from source are explained.

#### • using\_pcl\_with\_eclipse

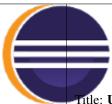

Title: Using Eclipse as your PCL editor

Author: Koen Buys

Compatibility: PCL git master

This tutorial shows you how to get your PCL as a project in Eclipse.

• generate\_local\_doc

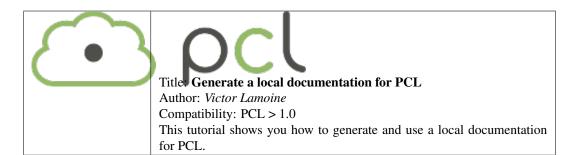

#### • matrix\_transform

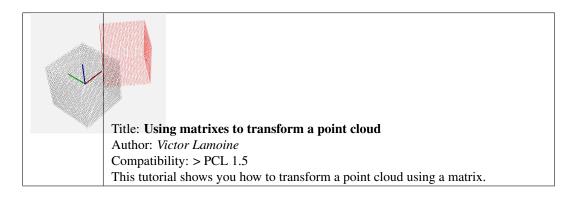

### Advanced Usage

• adding\_custom\_ptype

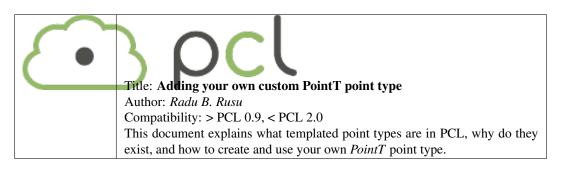

• writing\_new\_classes

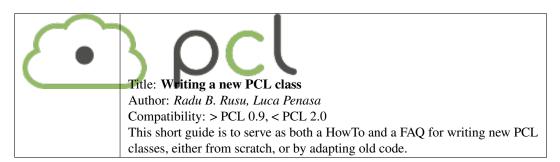

### **Features**

#### • how\_3d\_features\_work

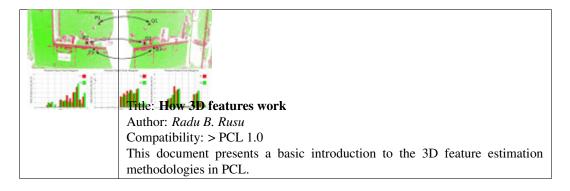

#### • normal\_estimation

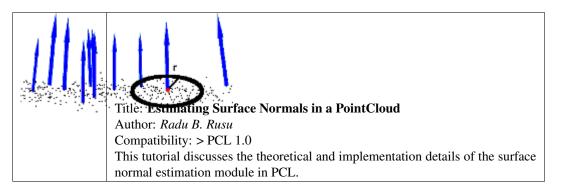

• normal\_estimation\_using\_integral\_images

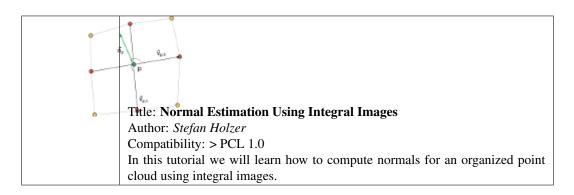

#### · pfh\_estimation

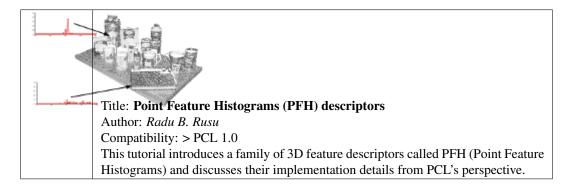

#### • fpfh\_estimation

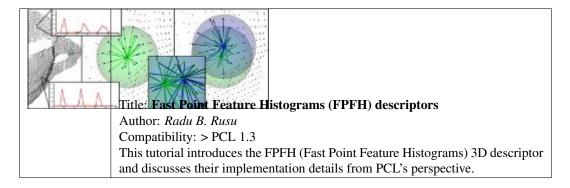

#### • vfh\_estimation

10 Chapter 3. Features

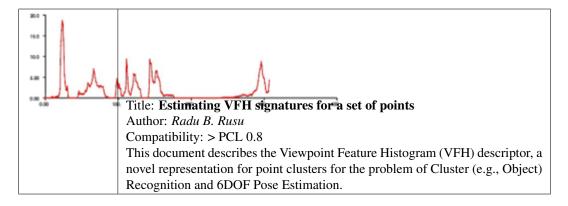

#### • narf\_feature\_extraction

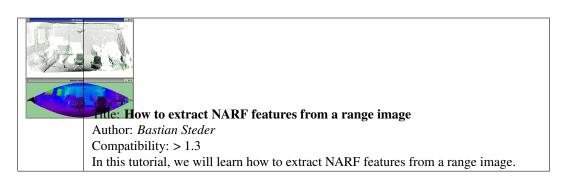

#### • moment\_of\_inertia

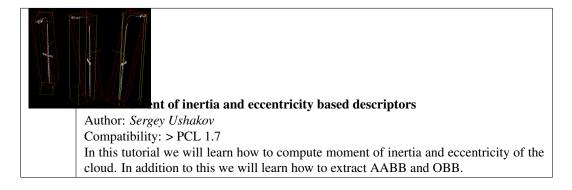

#### • rops\_feature

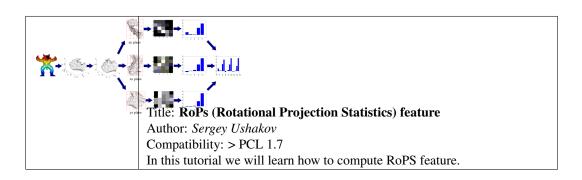

#### • gasd\_estimation

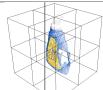

Title: Globally Aligned Spatial Distribution (GASD) descriptors

Author: *Joao Paulo Lima* Compatibility: >= PCL 1.9

This document describes the Globally Aligned Spatial Distribution (GASD) global de-

scriptor to be used for efficient object recognition and pose estimation.

12 Chapter 3. Features

## Filtering

#### • passthrough

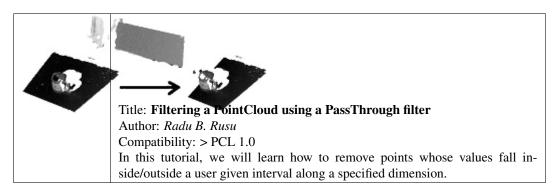

#### • voxelgrid

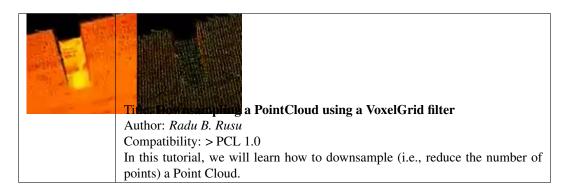

• statistical\_outlier\_removal

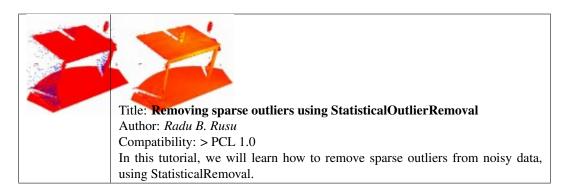

#### • project\_inliers

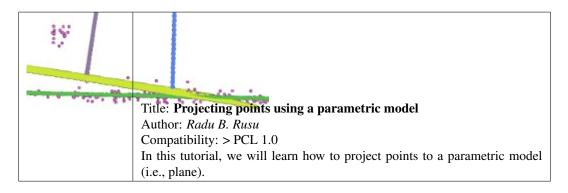

#### · extract\_indices

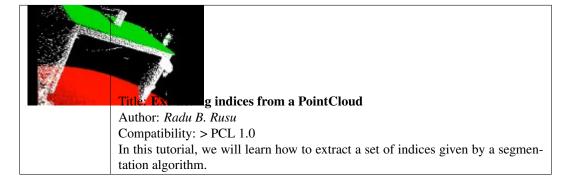

#### • remove\_outliers

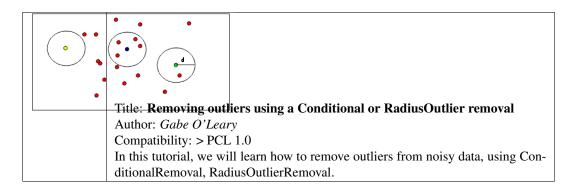

14 Chapter 4. Filtering

I/O

#### • pcd\_file\_format

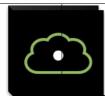

#### Title: The PCD (Point Cloud Data) file format

Author: *Radu B. Rusu* Compatibility: > PCL 0.9

This document describes the PCD file format, and the way it is used inside PCL.

#### • reading\_pcd

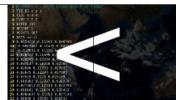

#### g Point Cloud data from PCD files

Author: *Radu B. Rusu* Compatibility: > PCL 1.0

In this tutorial, we will learn how to read a Point Cloud from a PCD file.

• writing\_pcd

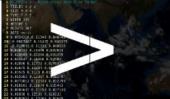

g Point Cloud data to PCD files

Author: *Radu B. Rusu* Compatibility: > PCL 1.0

In this tutorial, we will learn how to write a Point Cloud to a PCD file.

· concatenate\_clouds

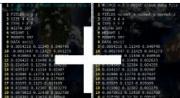

e fields or points of two Point Clouds

Author: Gabe O'Leary / Radu B. Rusu

Compatibility: > PCL 1.0

In this tutorial, we will learn how to concatenate both the fields and the point data of two Point Clouds. When concatenating fields, one PointClouds contains only XYZ data, and the other contains Surface Normal information.

• openni\_grabber

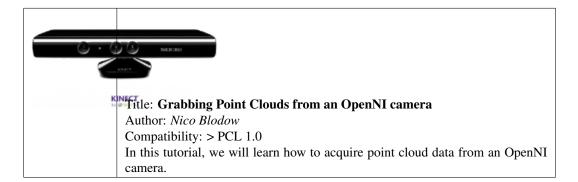

• hdl\_grabber

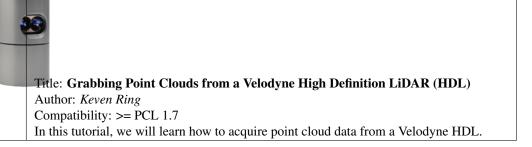

16 Chapter 5. I/O

#### • dinast\_grabber

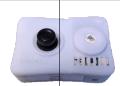

**Title: Grabbing Point Clouds from Dinast Cameras** 

Author: *Marco A. Gutierrez* Compatibility: >= PCL 1.7

In this tutorial, we will learn how to acquire point cloud data from a Dinast camera.

· ensenso\_cameras

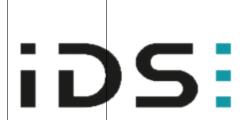

Title: Grabbing point clouds from Ensenso cameras

Author: *Victor Lamoine* Compatibility: >= PCL 1.8.0

In this tutorial, we will learn how to acquire point cloud data from an IDS-

Imaging Ensenso camera.

· david sdk

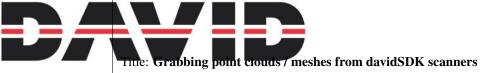

Author: *Victor Lamoine* Compatibility: >= PCL 1.8.0

In this tutorial, we will learn how to acquire point cloud or mesh data from

a davidSDK scanner.

• depth\_sense\_grabber

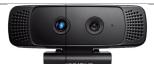

Grabbing point clouds from DepthSense cameras

Author: *Sergey Alexandrov* Compatibility: >= PCL 1.8.0

In this tutorial we will learn how to setup and use DepthSense cameras within PCL on both Linux and Windows platforms.

18 Chapter 5. I/O

## Keypoints

• narf\_keypoint\_extraction

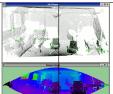

nie: How to extract NARF keypoints from a range image

Author: *Bastian Steder* Compatibility: > 1.3

In this tutorial, we will learn how to extract NARF keypoints from a range image.

# $\mathsf{CHAPTER}\ 7$

### KdTree

#### • kdtree\_search

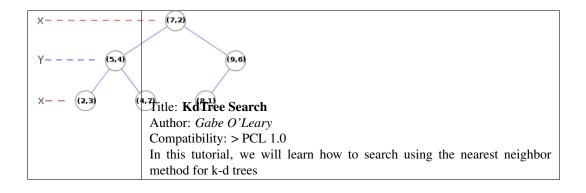

22 Chapter 7. KdTree

#### Octree

#### • octree\_compression

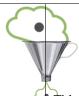

#### Title: Point cloud compression

Author: *Julius Kammerl* Compatibility: > PCL 1.0

In this tutorial, we will learn how to compress a single point cloud and streams of point clouds.

#### • octree\_search

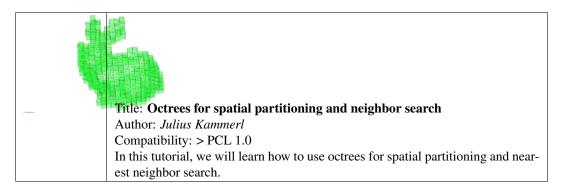

• octree\_change\_detection

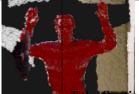

ial change detection on unorganized point cloud data

Author: *Julius Kammerl* Compatibility: > PCL 1.0

In this tutorial, we will learn how to use octrees for detecting spatial changes within point clouds.

24 Chapter 8. Octree

### Range Images

• range\_image\_creation

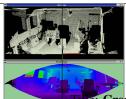

Fitte: Creating Range Images from Point Clouds

Author: *Bastian Steder* Compatibility: > PCL 1.0

This tutorial demonstrates how to create a range image from a point cloud and a given sensor position.

• range\_image\_border\_extraction

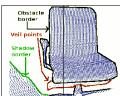

Title: Extracting borders from Range Images

Author: *Bastian Steder* Compatibility: > PCL 1.3

This tutorial demonstrates how to extract borders (traversals from foreground to back-

ground) from a range image.

### Recognition

#### • correspondence\_grouping

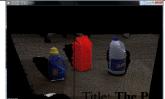

#### L Recognition API

Author: Tommaso Cavallari, Federico Tombari

Compatibility: > PCL 1.6

This tutorial aims at explaining how to perform 3D Object Recognition based on the pcl\_recognition module.

#### • implicit\_shape\_model

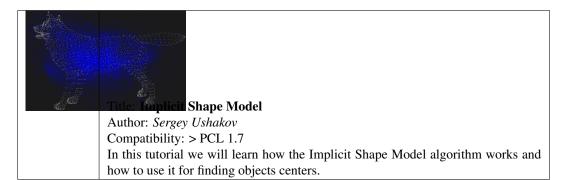

• global\_hypothesis\_verification

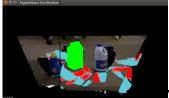

Verification for 3D Object Recognition

Author: Daniele De Gregorio, Federico Tombari

Compatibility: > PCL 1.7

This tutorial aims at explaining how to do 3D object recognition in clutter by verifying model hypotheses in cluttered and heavily occluded 3D scenes.

### Registration

#### • registration\_api

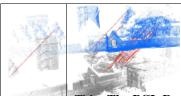

Title: The PCL Registration API

Author: Dirk Holz, Radu B. Rusu, Jochen Sprickerhof

Compatibility: > PCL 1.5

In this document, we describe the point cloud registration API and its modules: the estimation and rejection of point correspondences, and the estimation of rigid transformations.

• iterative\_closest\_point

Title: How to use iterative closest point algorithm

Author: *Gabe O'Leary* Compatibility: > PCL 1.0

This tutorial gives an example of how to use the iterative closest point algorithm to see if one

PointCloud is just a rigid transformation of another PointCloud.

• pairwise\_incremental\_registration

Title: How to incrementally register pairs of clouds

Author: *Raphael Favier* Compatibility: > PCL 1.4

This document demonstrates using the Iterative Closest Point algorithm in order to incremen-

tally register a series of point clouds two by two.

#### • interactive\_icp

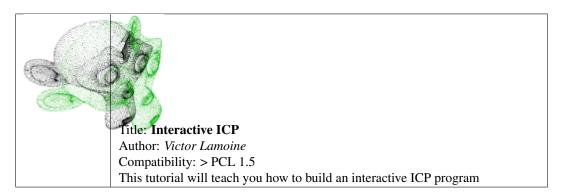

• normal\_distributions\_transform

Title: How to use the Normal Distributions Transform algorithm

Author: *Brian Okorn* Compatibility: > PCL 1.6

This document demonstrates using the Normal Distributions Transform algorithm to register two large point clouds.

• in\_hand\_scanner

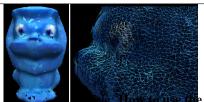

e In-hand scanner for small objects

Author: *Martin Saelzle* Compatibility: >= PCL 1.7

This document shows how to use the In-hand scanner applications to obtain colored models of small objects with RGB-D cameras.

• alignment\_prerejective

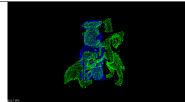

e estimation of rigid objects

Author: *Anders Glent Buch* Compatibility: >= PCL 1.7

In this tutorial, we show how to find the alignment pose of a rigid object in a scene with clutter and occlusions.

### Sample Consensus

• random\_sample\_consensus

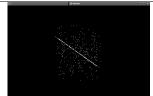

use Random Sample Consensus model

Author: *Gabe O'Leary* Compatibility: > PCL 1.0

In this tutorial we learn how to use a RandomSampleConsensus with a plane model to obtain the cloud fitting to this model.

# Segmentation

# • planar\_segmentation

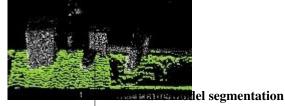

Author: *Radu B. Rusu* Compatibility: > PCL 1.3

In this tutorial, we will learn how to segment arbitrary plane models from a

given point cloud dataset.

## • cylinder\_segmentation

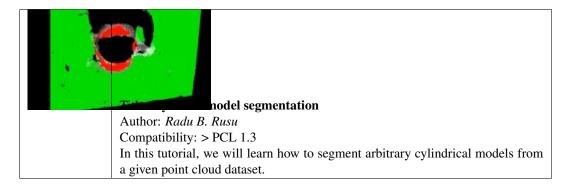

• cluster\_extraction

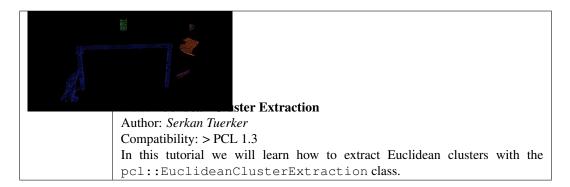

• region\_growing\_segmentation

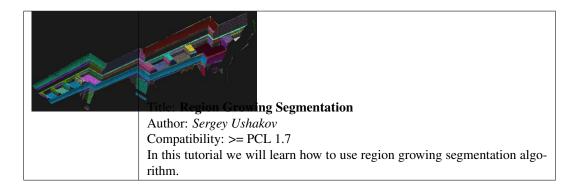

 $\bullet \ region\_growing\_rgb\_segmentation$ 

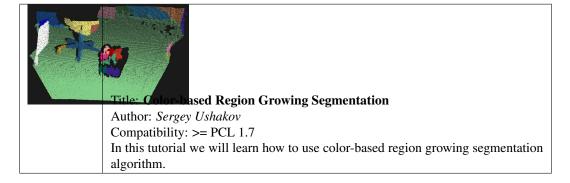

• min\_cut\_segmentation

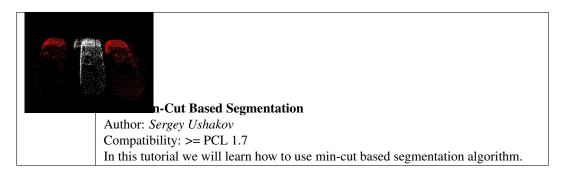

#### • conditional\_euclidean\_clustering

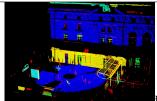

al Euclidean Clustering

Author: *Frits Florentinus* Compatibility: >= PCL 1.7

This tutorial describes how to use the Conditional Euclidean Clustering class in PCL: A segmentation algorithm that clusters points based on Euclidean distance and a user-customizable condition that needs to hold.

#### • don\_segmentation

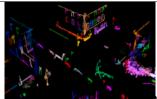

## nce of Normals Based Segmentation

Author: *Yani Ioannou* Compatibility: >= PCL 1.7

In this tutorial we will learn how to use the difference of normals feature for segmentation.

#### • supervoxel\_clustering

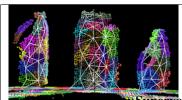

Author: *Jeremie Papon* 

Compatibility: >= PCL 1.8

In this tutorial, we show to break a pointcloud into the mid-level supervoxel representation.

• progressive\_morphological\_filtering

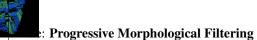

Author: *Brad Chambers*Compatibility: >= PCL 1.8

In this tutorial, we show how to segment a point cloud into ground and non-ground

• model\_outlier\_removal

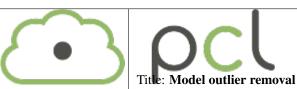

Author: Timo Häckel

Compatibility: >= PCL 1.7.2

This tutorial describes how to extract points from a point cloud using

SAC models

# Surface

## • moving\_least\_squares

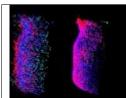

hing and normal estimation based on polynomial reconstruction

Author: Zoltan-Csaba Marton, Alexandru E. Ichim

Compatibility: > PCL 1.6

In this tutorial, we will learn how to construct and run a Moving Least Squares (MLS) algorithm to obtain smoothed XYZ coordinates and normals.

## • hull\_2d

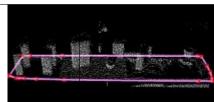

ave or convex hull polygon for a plane model

Author: Gabe O'Leary, Radu B. Rusu

Compatibility: > PCL 1.0

In this tutorial we will learn how to calculate a simple 2D concave or convex hull polygon for a set of points supported by a plane.

• greedy\_triangulation

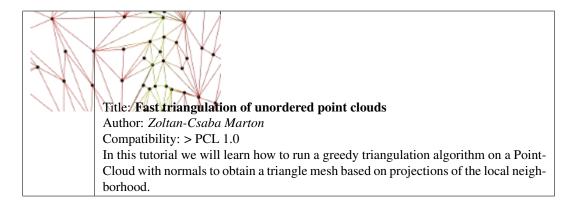

## • bspline\_fitting

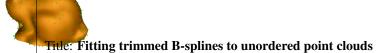

Author: *Thomas Mörwald* Compatibility: > PCL 1.7

In this tutorial we will learn how to reconstruct a smooth surface from an unordered point-cloud by fitting trimmed B-splines.

38 Chapter 14. Surface

# Visualization

## • cloud\_viewer

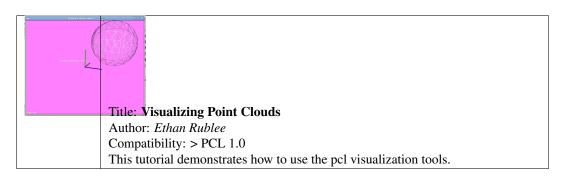

• range\_image\_visualization

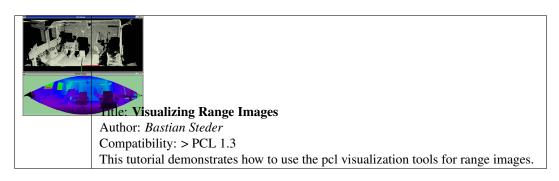

• pcl\_visualizer

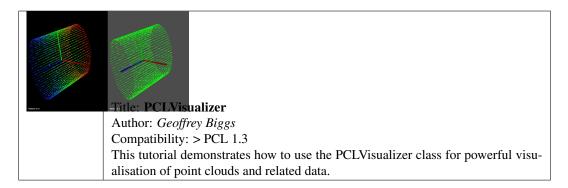

#### • pcl\_plotter

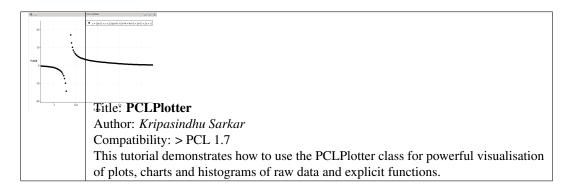

#### • visualization

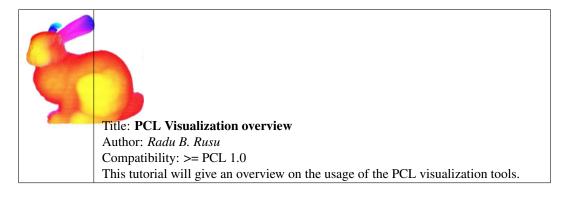

## • qt\_visualizer

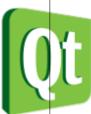

Title: Create a PCL visualizer in Qt with cmake

Author: *Victor Lamoine* Compatibility: > PCL 1.5

This tutorial shows you how to create a PCL visualizer within a Qt application.

## • qt\_colorize\_cloud

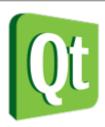

Title: Create a PCL visualizer in Qt to colorize clouds

Author: *Victor Lamoine* Compatibility: > PCL 1.5

This tutorial shows you how to color point clouds within a Qt application.

# **Applications**

## • template\_alignment

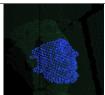

# ning object templates to a point cloud

Author: *Michael Dixon* Compatibility: > PCL 1.3

This tutorial gives an example of how some of the tools covered in the previous tutorials can be combined to solve a higher level problem — aligning a previously captured model of an object to some newly captured data.

#### • vfh\_recognition

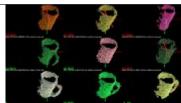

gnition and 6DOF Pose Estimation using VFH descriptors

Author: *Radu B. Rusu* Compatibility: > PCL 0.8

In this tutorial we show how the Viewpoint Feature Histogram (VFH) descriptor can be used to recognize similar clusters in terms of their geometry.

• mobile\_streaming

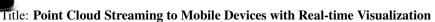

Author: *Pat Marion* Compatibility: > PCL 1.3

This tutorial describes how to send point cloud data over the network from a desktop server to a client running on a mobile device.

• ground\_based\_rgbd\_people\_detection

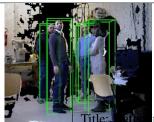

ng people on a ground plane with RGB-D data

Author: *Matteo Munaro*Compatibility: >= PCL 1.7

This tutorial presents a method for detecting people on a ground plane with RGB-D

data.

# **GPU**

## • gpu\_install

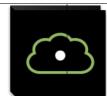

## Title: GPU Installation

Author: Koen Buys

Compatibility: PCL git master

This tutorial explains how to configure PCL to use with a Nvidia GPU

## • using\_kinfu\_large\_scale

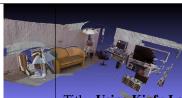

# Title: Using Kinfu Large Scale to generate a textured mesh

Author: Francisco Heredia and Raphael Favier

Compatibility: PCL git master

This tutorial demonstrates how to use KinFu Large Scale to produce a mesh from a room, and apply texture information in post-processing for a more appealing visual result.

• gpu\_people

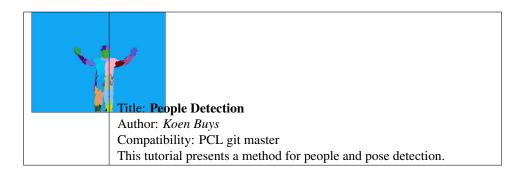

46 Chapter 17. GPU